#### **SOCIEDAD CHILENA DE INGENIERIA HIDRAULICA**

#### **XIX CONGRESO CHILENO DE HIDRAULICA**

### **MODELACION HIDRODINÁMICA EN TRES DIMENSIONES DEL RIO CRUCES Y EL SANTUARIO CARLOS ANWANDTER, , VALDIVIA, CHILE**

### **CRISTÓBAL PANTOJA B.<sup>1</sup> QIMIAO LU2 CHARLES P. FOURNIER <sup>3</sup> ROB B. NAIRN <sup>4</sup>**

#### **RESUMEN**

Con el objetivo de comprender el comportamiento hidrodinámico del Río Cruces en Valdivia se realizó un programa de modelación hidrodinámica el cual incluyó la construcción, calibración y uso de un modelo numérico 3D del Río Cruces y del estuario del Río Valdivia. La investigación tuve como principal objetivo el determinar los patrones de circulación en el humedal del santuario Carlos Anwandter.

<sup>1</sup> J.Cristóbal Pantoja B., P.Eng. Baird & Associates S.A., Santiago, Chile. – cpantoja@baird.com<br><sup>2</sup> Oimige Lu, Ph.D. Baird & Associates Oskuille, Canadá, sku@baird.com

<sup>&</sup>lt;sup>2</sup> Qimiao Lu, Ph.D. Baird & Associates, Oakville, Canadá –  $\underline{\text{glu}@baird.com}$ 

<sup>&</sup>lt;sup>3</sup> Charles P. Fournier, P.Eng., M.Sc., M.B.A. Baird & Associates S.A., Santiago, Chile –cfournier@baird.com

<sup>&</sup>lt;sup>4</sup> Robert B. Nairn, P.Eng. PhD. Baird & Associates, Oakville, Canadá –  $\frac{\text{main}\,\textcircled{b} \text{airrd.com}}{\text{main}\,\textcircled{c} \text{bard} \cdot \text{cm}}$ 

#### **1. INTRODUCTION**

Baird & Associates S.A. (Baird) ha sido contratada por CELULOSA ARAUCO Y CONSTITUCIÓN S.A (ARAUCO) para la realización de un estudio de modelación hidrodinámica, lo cual contempla la construcción, calibración y utilización de un modelo hidrodinámico numérico del río Cruces, en Valdivia. Este estudio tiene como objetivos principales a) el determinar los patrones de circulación en el sector del humedal Carlos Anwandter en el Río Cruces y b) estimar la extensión de la intrusión salina en el humedal.

Basándose en un amplio programa de adquisición de datos en terreno, incluyendo su correspondiente análisis y revisión, se construyó, calibró y validó el modelo hidrodinámico 3D, considerando los parámetros principales que gobiernan el flujo en el sistema hidráulico.

Una vez calibrado y validado el modelo hidrodinámico, se ejecutaron escenarios de modelación específicos para ensayar las características del flujo en el sistema del humedal Carlos Anwandter en función de las condiciones de borde y de la cobertura de vegetación en el sistema.

### **2. DATOS DE TERRENO**

### **2.1 Información Existente**

Con el objeto de caracterizar el ambiente geográfico y físico de la zona en estudio, debido a su necesidad para la construcción del modelo físico, se adquirieron datos y registros de varias fuentes. La información adquirida se presenta a continuación:

- <sup>o</sup>Cartas náuticas del SHOA Números 6241, 6251, 6252, 6253, 6254, 6255, 6256, 6257, 6258 y 6259. Los datos batimétricos de estas cartas fueron digitalizados e incorporados al modelo digital de terreno del área.
- <sup>o</sup>Cartas digitales de terreno del IGM, G107, G108, G109, G117 y G118. Archivos digitales en formato SIG con las cartas topográficas del sector de interés.
- <sup>o</sup>Registros de niveles de agua en la estación SHOA de Bahía Corral. Se adquirieron los registros horarios del nivel de aguas desde el año 2002 hasta el mes de diciembre del 2006. También se adquirieron los datos correspondientes al mes de Febrero del año 2007 con el objeto de complementar los registros obtenidos para la validación del modelo.
- <sup>o</sup>Registros históricos de caudales de los afluentes principales del sistema hidráulico. Se adquirieron los registros de las estaciones DGA en el Rio Cruces en Rucaco y Río Calle Calle en Balsa San Javier.
- <sup>o</sup>Registros de vientos en Aeropuerto Pichoy (DMC). Datos horarios de intensidad y dirección de vientos, entre las 12 y 23 hrs UTC, para los años 2003 a 2006. Datos de viento máximo diario entre años 2000 al 2003. También se adquirieron los datos

correspondientes al mes de Febrero del año 2007 con el objeto de complementar los registros obtenidos para la validación del modelo.

<sup>o</sup>Imágenes satelitales tomadas por los satélites Landsat y QuickBird.

El adquirir imágenes libres de nubes sobre áreas de gran tamaño es complejo por lo que se adquirieron imágenes de tres períodos diferentes de tiempo para cubrir el área de estudio. Se compraron las imágenes del 28 de Febrero del 2005 (cubriendo la zona del humedal), del 05 de Octubre del 2005 (cubriendo el sector aguas arriba de San José de la Mariquina) y otra imagen tomada el 18 de Noviembre del 2006 para cubrir el sector entre el fuerte San Luis y San José de la Mariquina.

El satélite QuickBird provee cobertura en un ancho limitado (aproximadamente 11km de ancho), por lo que para complementar estas imágenes se adquirieron las imágenes tomadas por el satélite Landsat 7. Se adquirió una imagen sin cobertura de nubes tomada el 29 de Noviembre del 2001.

Estas imágenes fueron utilizadas mayoritariamente para la configuración del modelo digital de terreno y de los coeficientes de rugosidad utilizados en el modelo (tipologías de lecho)

<sup>o</sup>Fotografías Aéreas. Fotografías planas tomadas durante un sobrevuelo de la zona de interés en el mes de Diciembre del año 2006. Estas fotos sirvieron de apoyo para la determinación de la materialidad del lecho del río con lo que se estimaron los coeficientes de rugosidad.

## **2.2 Campañas de Mediciones en Terreno**

Para la construcción y calibración del modelo hidrodinámico, se ejecutaron dos campañas de adquisición de datos de terreno para generar los datos necesarios. La primera de ellas consistió en un levantamiento topográfico y batimétrico del área de interés. La segunda campaña se centró en un amplio programa de registro de datos hidrológicos, ejecutado por el centro EULA . Ambas campañas fueron realizadas entre los meses de Octubre y Diciembre del año 2006.

El levantamiento hidrológico contempló la instalación de los instrumentos que se listan a continuación, los que midieron simultáneamente por lo menos por 25 días:

- <sup>o</sup>7 Mareógrafos
- <sup>o</sup>4 Perfiladores doppler de corrientes (ADCP)
- <sup>o</sup>3 correntómertos acústicos
- <sup>o</sup>2 perfiladores de corrientes móviles para medir caudal.
- <sup>o</sup>20 sensores CTD

A modo de ejemplo, la Figura 1muestra la cobertura espacial de las mediciones continuas de corrientes, de acuerdo a las posiciones efectivas de los instrumentos en terreno.

De forma adicional a las campañas anteriormente descritas, en Febrero del 2007 se realizó una segunda campaña de datos hidrológicos en la cual se midió las fluctuaciones del nivel de la superficie del agua y fue utilizada para la validación del modelo.

# **3. CONSTRUCCIÓN DEL MODELO**

### **3.1 Selección del modelo numérico**

Diversas investigaciones han comprobado que el flujo del Río Cruces, en la zona del humedal Carlos Anwandter, es de características complejas y estratificado. Por esta razón se decidió utilizar un modelo numérico tridimensional para representar las características del flujo en este sector del río hasta la desembocadura del Río Valdivia.

Análisis preliminares de la batimetría del sector de interés revelaron que las cotas del terreno en el humedal, fuera de los canales principales del río, hacen que la profundidad del agua en estas zonas sea muy limitada, y que las diferencias de cotas del lecho entre los canales principales y el terreno circundante es significativa. De acuerdo a esto se decidió utilizar el modelo MISED, desarrollado por el Dr. Qimiao Lu, quien es el jefe de modelación para el proyecto del Río Cruces, debido a sus características de estabilidad en este tipo de condiciones.

El modelo MISED GAS es un modelo numérico tri-dimensional (3D) diseñado para simular flujos transientes, transporte de sedimentos, morfología y calidad de aguas en los ríos, estuarios, y zonas costeras.

El método de resolución numérica del modelo utiliza un esquema de elementos finitos compuestos por cuadriláteros de nueve nodos en planta y una malla sigma en la vertical. El método numérico usado es el del separación del operador para separar cada ecuación de momentum y transporte en tres sub-ecuaciones en base a su desempeño numérico distintivo, hacciendo que cada sub-ecuación pueda ser resuelta usando el esquema que de los mejores resutados de performance, como por ejemplo el método Euleriano-Lagrangiano para la advección.

## **3.2 Condiciones de Borde**

Como condición de borde aguas abajo del modelo se utilizaron los registros de variación del nivel de aguas medidos por el mareógrafo T1, los que fueron ajustados en altura media y tendencia a través de comparaciones con los registros de mareas de Corral. Se desarrolló una correlación entre los registros de Corral y los de T1 para la construcción de la condición de borde de agua abajo.

Para los afluentes principales, los que son los ríos Cruces y Calle Calle, se utilizaron los registros de los aforos de la DGA.

Los caudales del resto de los afluentes fueron determinados tomando los resultados de los aforos parciales realizados durante los trabajos de terreno. Luego se calcularon factores de escala de las descargas de los afluentes por medio de una comparación con la descarga del Río Cruces, los que fueron utilizados para desarrollar series de tiempo sintéticas para cada afluente.

### **3.3 Asjuste de los Parámetros**

La configuración del modelo MISED utilizado para este proyecto tiene sólo dos parámetros a ser modificados durante el proceso de calibración, la rugosidad del lecho, expresada por el coeficiente de rugosidad de Manning, y la formulación del coeficiente de viscosidad de remolinos.

Para el caso en estudio se adoptaron coeficientes de rugosidad de Manning variando entre 0.017 y 0.084 dependiendo de las características del lecho, las que fueron estimadas en base al conocimiento del área y al análisis de las imágenes satelitales y fotografías aéreas.

Basándose en resultados de mediciones con correntómetros ADCP, diversas publicaciones plantean que el coeficiente de rugosidad también varía con la profundidad de agua presente en el cauce. El modelo MISED incorpora este fenómeno mediante una expresión como la siguiente:

$$
n = n_{\min} (1.0 - e^{aD})^m
$$
 (1)

en la cual:

n - Coeficiente de rugosidad de Manning (m) nmin – Rugosidad mínima (en aguas profundas) (m) a – Coeficiente de profundidad. $(0.3 \sim 3.0)$ m – Potencia (0.3 ~ 1.5) D – Profundidad total (m)

La expresión anterior tiene resultados como los que se ejemplifican en la Figura 2.

El otro parámetro a ajustar es el coeficiente de viscosidad de remolinos, para ajustar la mezcla turbulenta horizontal y vertical en el modelo. La mezcla por turbulencia es generalmente mayor en áreas donde el gradiente de velocidades es importante, como lo son los sectores cercanos a las orillas o el fondo. De modo de representar adecuadamente el comportamiento hidrodinámico tanto en los canales principales y las áreas bajas del humedal se utilizó la formulación de Smagorinsky para representar la viscosidad de remolinos horizontal, y una distribución parabólica para representar la viscosidad de remolinos en la vertical.

# **4. CALIBRACIÓN Y VALIDACIÓN DEL MODELO**

Las mediciones de parámetros hidrológicos (corrientes, niveles de agua by salinidad) de la segunda campaña de terreno (Noviembre del 2006) fueron utilizados para calibrar el modelo.

Los resultados del modelo en cada punto específico de medición fueron comparados con los datos de terreno con el objeto de evaluar el ajuste logrado.

Se analizó la representación de las variaciones del nivel del agua en los distintos puntos de medición de mareas debido a que esto da una visión general del comportamiento del modelo. A modo de ejemplo, en la Figura 3 se presenta la comparación gráfica entre los resultados del modelo (en rojo) y las mediciones (en azul) para dos de los mareógrafos (T3 y T6).

La Figura 4 presenta una comparación de las velocidades de la corriente en la posición del perfilador ADCP C2. En la Figura 5 se representa un ejemplo de la comparación lograda entre las concentraciones de salinidad simuladas por el modelo en la posición del CTD S3. Con el objeto de tener una medida objetiva del grado de ajuste del modelo con las mediciones de terreno se calcularon los parámetros de Correlación (r) y la Raíz del Error Cuadrático Medio (RMSE). Los resultados del cálculo de estos parámetros estadísticos se presentan en la Tabla 1.

| Tunia Tri manda Pommono ao ia caminiación ao hindri |                     |                         |
|-----------------------------------------------------|---------------------|-------------------------|
| Parametro                                           | Parámetro de ajuste |                         |
|                                                     | Correlación (r)     | <b>RMSE</b>             |
| Variación del nivel de agua                         | $0.94 - 0.96$       | $0.04$ m $-0.07$ m      |
| Rapidez de la corriente                             | $0.11 - 0.87$       | $0.05$ m/s $- 0.32$ m/s |
| Dirección de la corriente                           | $0.61 - 0.85$       |                         |
| Salinidad                                           | $0.48 - 0.87$       | $0.03\% - 10.70\%$      |

**Tabla 1. Análisis Estadístico de la Calibración del Modelo** 

Para realizar el proceso de validación del modelo hidrodinámico se simuló el período comprendido entre el 8 y el 21 de febrero del 2007, abarcando así la mayoría del período de mediciones de variaciones de nivel de aguas de la segunda campaña de terreno. Los parámetros de ajuste del modelo variaron entre r=0.91 y 0.97, con RMSE bajo los 0.09 m.

# **5. CONFIGURACIÓN DE ESCENARIOS**

.

La configuración de los escenarios simulados fue planificada con el objeto principal de analizar el comportamiento del sistema hidrodinámico ante distintas condiciones de borde y cobertura de vegetación.

Las condiciones consideradas para la construcción de los escenarios contemplados son las siguientes:

- a. Condición media: Escenarios con condiciones "promedio" de mareas y caudal, tomando como condiciones de borde datos de registros de caudal y niveles de agua correspondientes al período simulado. Se seleccionó como período representativo los registros correspondientes a Septiembre del año 2006.
- b. Marea extrema con caudal bajo: Condiciones hipotéticas de condiciones de marea extrema y caudales bajos en los afluentes al sistema. Esta condición se

consideró para simular el efecto de la marea en el sistema. Para estas simulaciones se tomó el mayor valor de nivel de agua en la Bahía de Corral y el menor valor de caudal en los registros disponibles de la DGA, sin importar que fueran concurrentes en el tiempo, con lo que se simula un caso extremo.

c. Baja marea con caudal extremo: Condiciones hipotéticas de mareas mínimas en la Bahía de Corral y caudales altos en los afluentes al sistema. Las condiciones de borde fueron definidas tomando el la condición de marea mínima en Corral y los máximos caudales de los registros disponibles de la DGA, sin importar que fueran concurrentes en el tiempo, de modo de simular una condición potencialmente extrema.

### **6. RESULTADOS DE LAS MODELACIONES**

Las series de modelaciones realizadas tuvieron los siguientes resultados:

- <sup>o</sup>En el sistema del Río Cruces se observa una influencia de la marea hasta por lo menos el fuerte San Luis de Alba, lo que está corroborado por las mediciones, aunque ésta sufre una atenuación y retraso al trasladarse la onda aguas arriba.
- <sup>o</sup>La velocidad del flujo se concentra en los canales principales, generalmente alcanzando velocidades cercanas a 1 m/s en los sectores bajos del Río Valdivia, las que fueron superadas en los casos en que se consideró una combinación de alto caudal en los ríos Cruces y Calle Calle, y una baja amplitud de marea en el borde de aguas abajo.
- <sup>o</sup>Las velocidades en los sectores de los bañados alcanzan valores máximos cercanos a los 0.3 m/s, pero en sectores restringidos y sólo para algunos escenarios..
- <sup>o</sup>En los escenarios simulados no se observa que pueda producirse una situación de flujo reverso en el río Calle Calle, aunque en uno de los casos se observó una influencia del viento en la capa superficial. Sin embargo, el agua de la confluencia del Río Calle Calle con el Río Cruces puede llegar hasta la parte baja del humedal.
- <sup>o</sup>No se observa una influencia de la salinidad aguas arriba de la angostura del Río Valdivia localizada luego de la confluencia de los ríos Cruces y Calle Calle, a excepción del caso con caudales extremadamente bajos, en los que se observó concentraciones cercanas a los 5‰ en la confluencia de los ríos Cruces y Calle Calle, aunque no sostenidas en el tiempo.

## **7. CONCLUSIONES**

Se completó exitosamente la construcción, calibración y validación de un modelo hidrodinámico del sistema compuesto por el Río Cruces, en el sector del humedal Carlos Anwandter, y la parte baja del Río Valdivia. Con este modelo numérico se procedió a simular varios escenarios hidráulicos y físicos para analizar el comportamiento hidrodinámico en el humedal, para varias condiciones de borde y de cobertura de vegetación.

#### **REFERENCIAS**

Onyx W. H. Wai and Qimiao Lu, "An Efficient Parallel Model for Coastal Transport Process Simulation", Advances in Water Resources, Elsevier, Vol. 23 (2000), pp. 747-764.

Onyx W.H. Wai and Qimiao Lu, "Gradient-Adaptive-Sigma (GAS) Grid for 3D Mass Transport Modeling", Journal of Hydraulic Engineering, ASCE Vol. 125, No. 2 (1999), pp. 141-151.

Qimiao Lu, "A Three Dimensional Modeling of Tidal Circulation in Coastal Zones with Wetting and Drying Process", International Conference on Estuaries and Coasts Proceedings (2003).

Qimiao Lu, "3D Numerical Modeling of Sediment Transport with a New Solution Adaptive Grid Technique", in the Proceeding of XXVII IAHR Congress, ASCE, Vol. 5. (1997).

Qimiao Lu and Onyx W.H. Wai, "An Efficient Splitting Method with FEM and FDM for 3- D Hydrodynamic Computations", Second International Conference on Hydrodynamics, Hong Kong, Vol. 2 (1996), 697-702.

Qimiao Lu and Onyx W.H. Wai, "An Efficient Operator Splitting Scheme for Threedimensional Hydrodynamic Computations", International Journal of Numerical Methods in Fluid, 26 (1998), 771-789.

Wai, O.W.H, Jiang Y.W., and Qimiao Lu, Large-Scale Finite Element Modeling and Parallel Computation of Sediment Transport in Coastal Areas, in Advances in Coastal Modeling, edited by V.C. Lakhan, Elsevier Oceanography Series (2003), pp237-266.

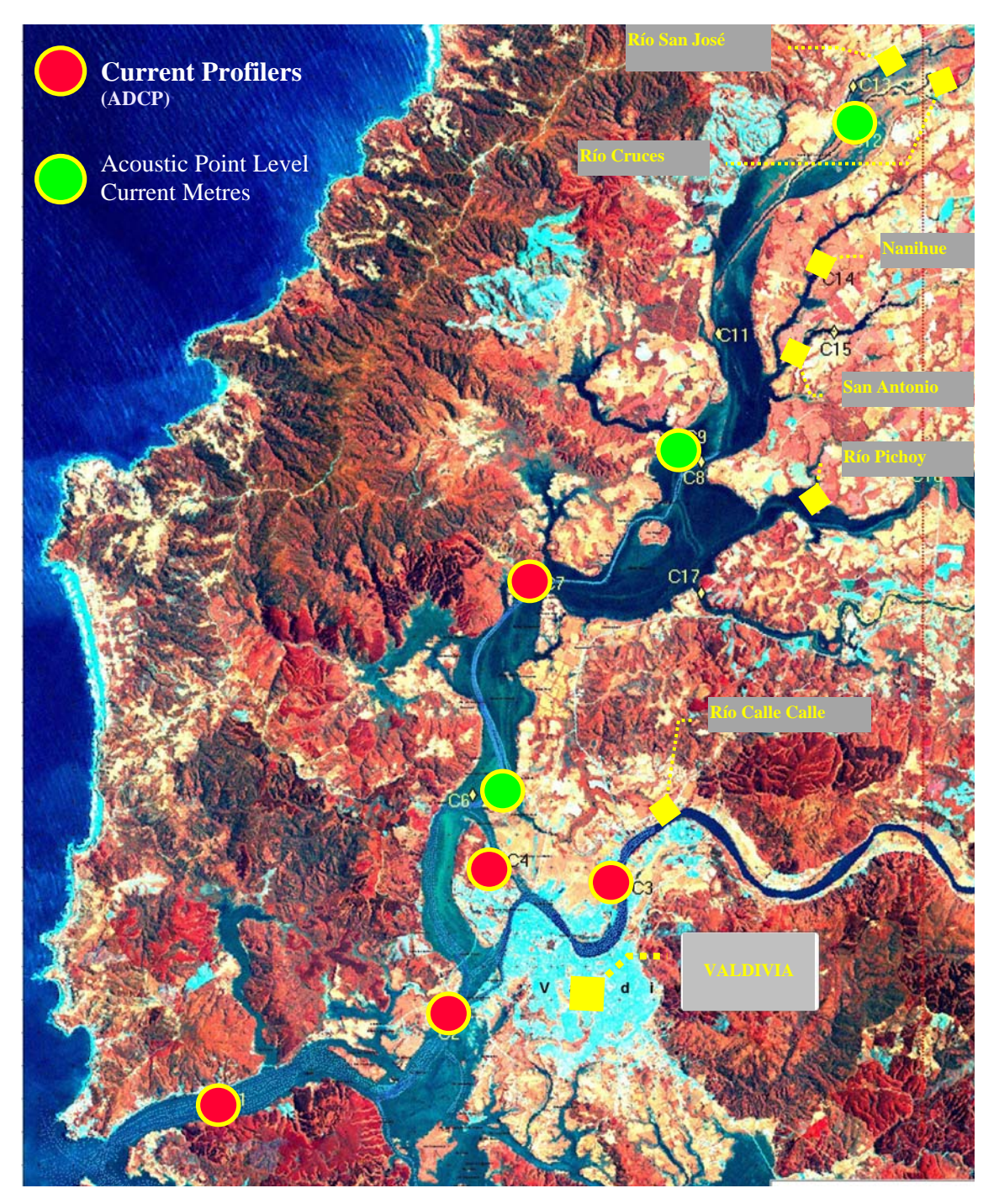

**Figura 1 Posición de los Correntómetros** 

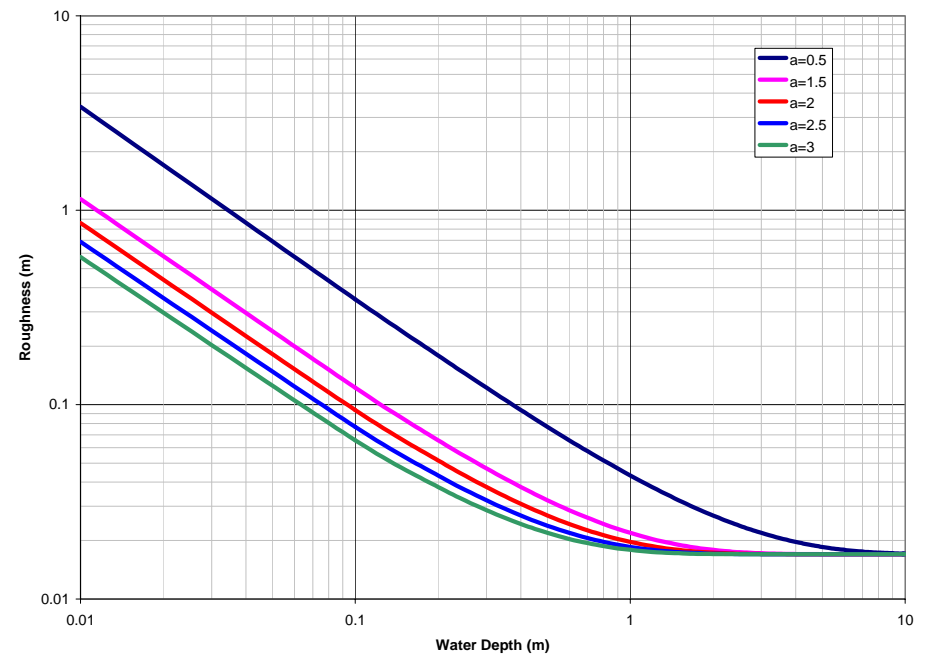

**Figura 2 Variación del coeficiente rugosidad según la profundidad del agua** 

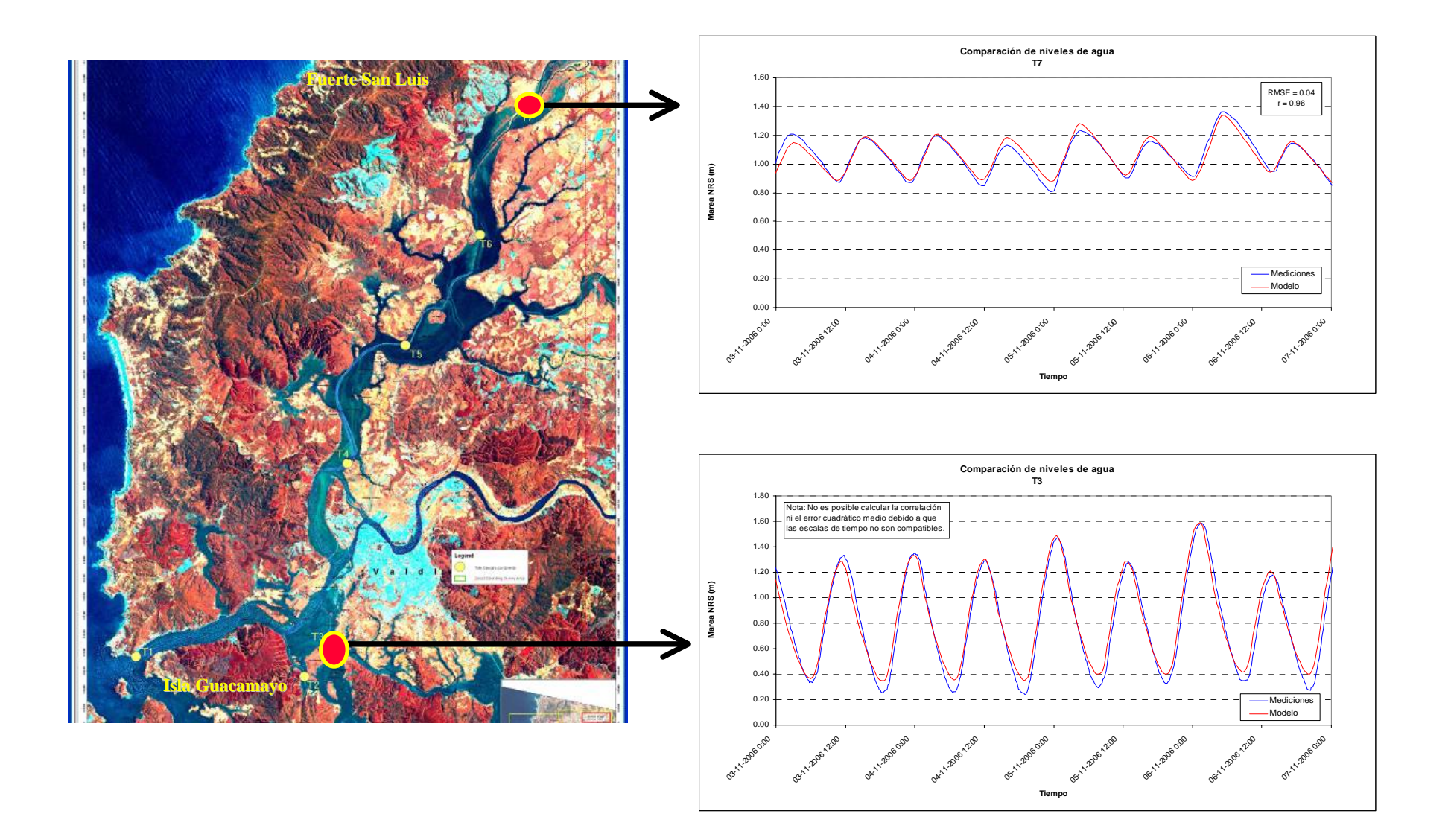

**Figura 3 Ejemplo de las comparaciones de niveles de agua entre el modelo y las mediciones** 

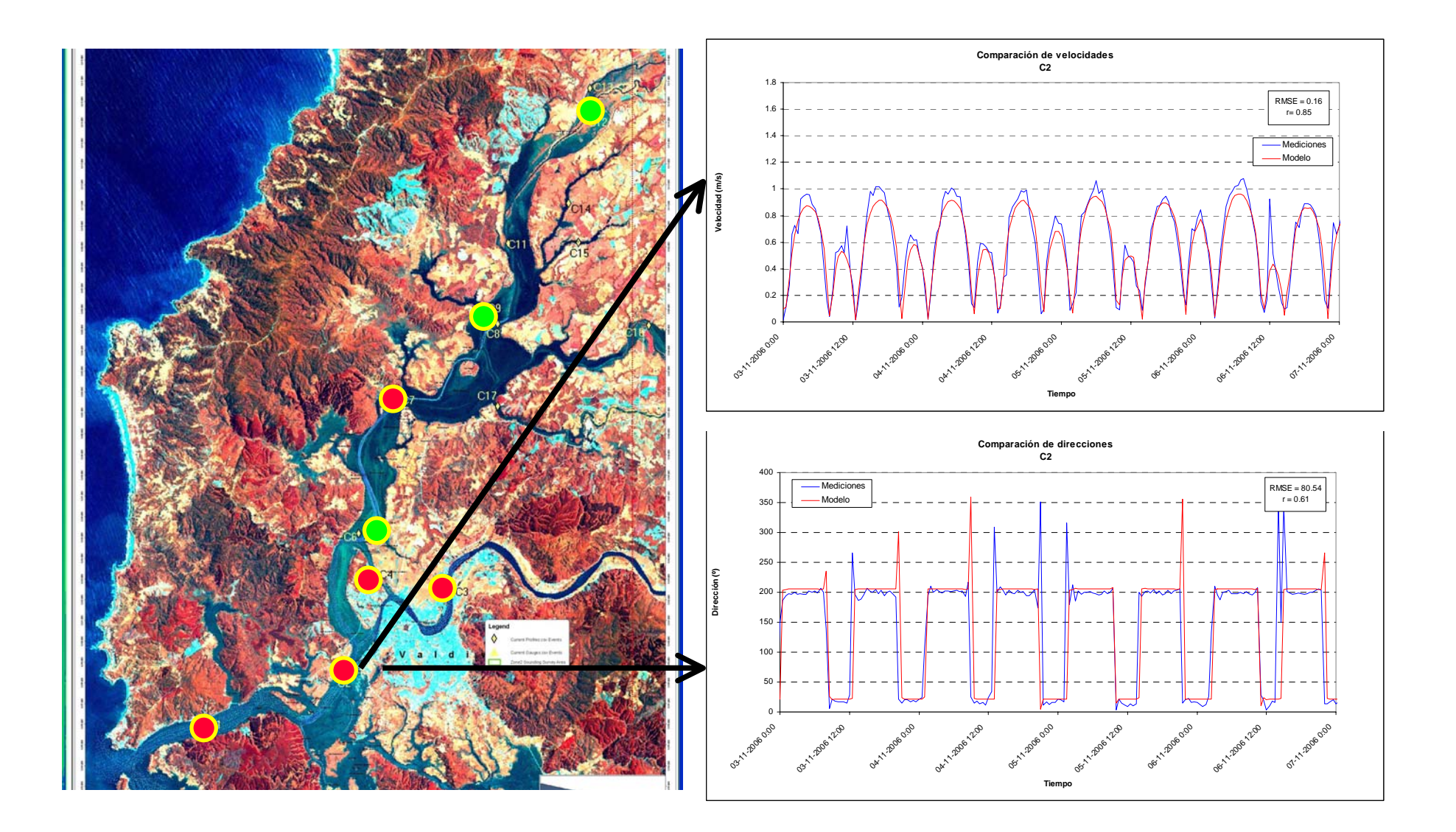

**Figura 4 Ejemplo de las comparaciones entre el modelo y las mediciones - Corrientes** 

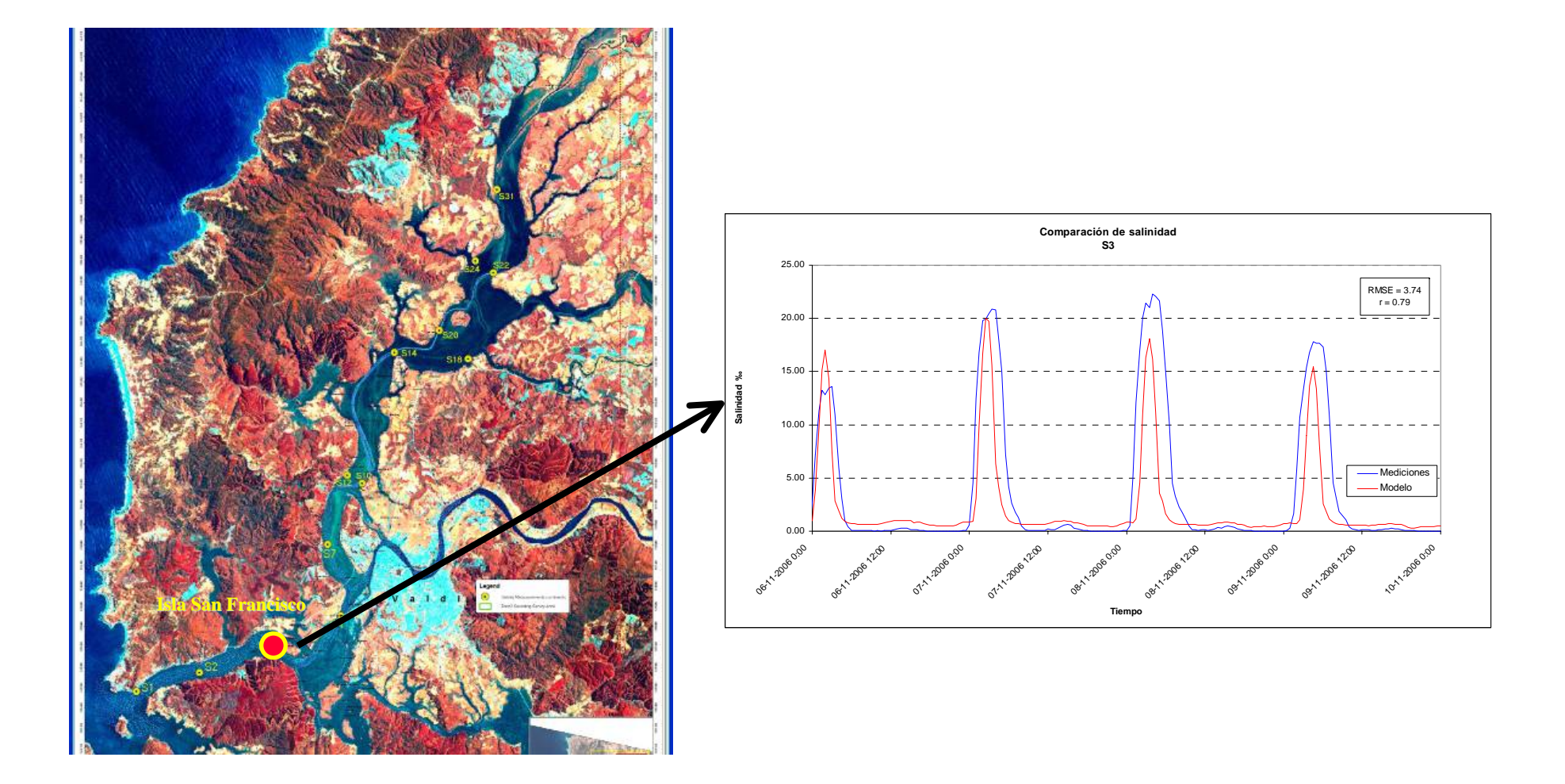

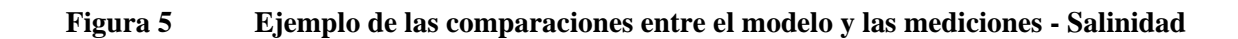